## [本誌のご購入はこちら](https://shop.cqpub.co.jp/hanbai/books/MTR/MTR201905.html)

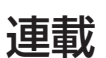

【**セミナ案内**】宇宙ロケット搭載アビオニクスの製作[講師による実験実演付き] 【**開催日**】2019年5月18日(土) 10:00−17:00 1日コース 【**受講料**】18,000円(税込み)https://seminar.cqpub.co.jp/

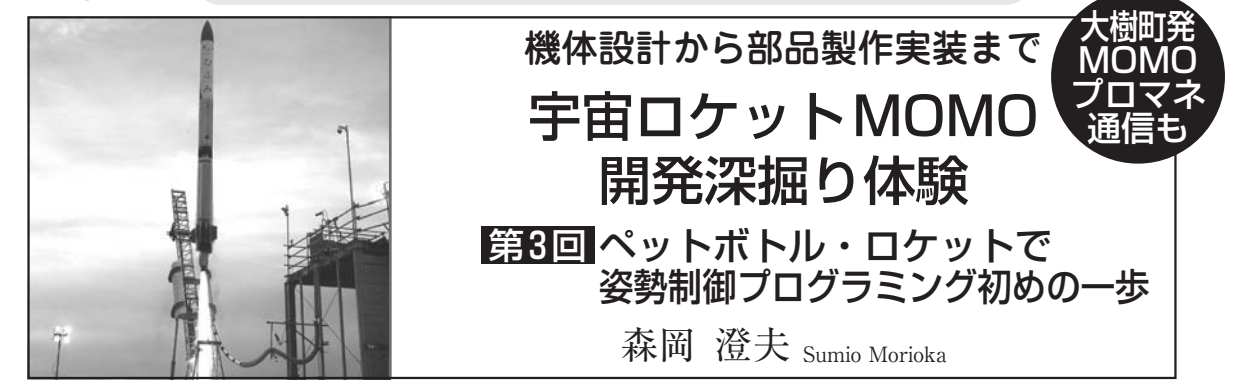

 前回,ペットボトルにプロペラをつけた模型ロケッ ト(以下MOMO Jr.)を組み立てました(**写真 1**).今回 は,これを吊り下げて,指定方向に向き続けるようコ ントロールする実験を行います.

シミュレータで大筋の検討を済ませて からハードウェアへの組み込みに進む

**● 制御アルゴリズムだけでなく開発方法にも注目** 本実験で行うのは,機首の左右方向(いわゆるヨー) の1軸制御だけです.

 MOMO実機ではピッチやロールも合わせ3軸を並 列制御しています.各軸の制御は基本的に独立なので,

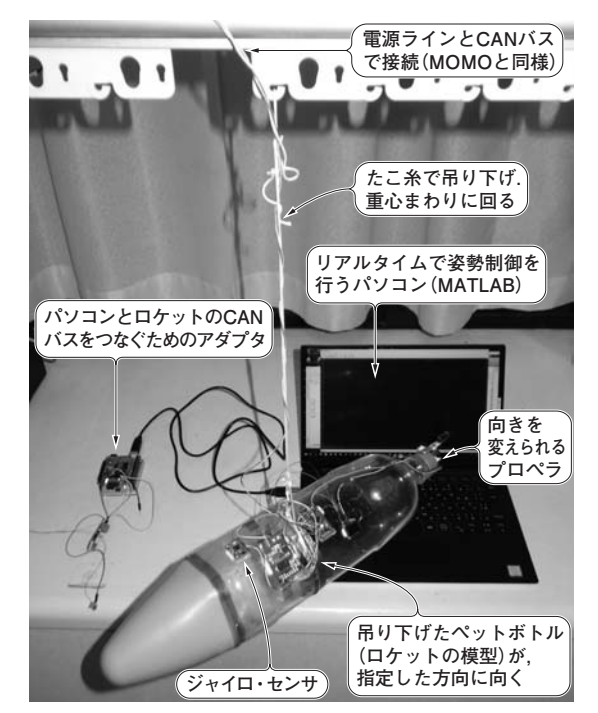

**写真1 吊り下げたロケットの模型**(MOMO Jr.)**の向きをMATLAB から制御する**

角速度や角度を測定するジャイロ・センサ,プロペラの向きを変える ジンバル(RCサーボ)がCANバスで接続されているハードウェアを製 作した.詳しくは前回(2019年4月号)の記事を参照

本実験の内容を掴めば拡張は容易です.

宇宙ロケットの姿勢制御のような. 実験しにくく失 敗が許されない制御を行うにあたっては,**アルゴリズ ムやパラメータはもちろん重要なのですが**,**それらの 調整や検証をどのような手順と環境で進めていくか**, **開発戦略をきちんと組み立てることも負けず劣らず大 切**です.

 今回の実験では,制御アルゴリズムそのものよりも, むしろ開発の仕方に着目してください.

## **● 実際の機体を飛ばしながら制御プログラムを作れ ないのがつらいところ**

 今回のような工作なら,MOMO Jr.のマイコンに制 御アルゴリズムを書き込み(つまりMOMO Jr.をスタ ンドアロンで動かす),実機を動かしながら現物合わ せで調整していく方法も取れます.面倒ですが,不可 能ではありません.

 しかしMOMO実機では,そうした方法は取れませ ん.**写真 1**のように機体を丸ごと吊り下げてロケッ ト・エンジンを点火するような試験は,技術的にもコ スト的にもできませんし,だからといって何の確認も していない制御アルゴリズムでいきなり打ち上げを行 うことは、実験機であっても安全上許されません.

 それゆえ,実機で動作させるのは最終確認段階と位 置づけ,その前にシミュレーションをたくさん繰り返 して,大筋の調整やデバッグが済んでいるような開発 の進め方が必要です.

## **● 機体挙動モデルを使ってシミュレーションする**

今回のMOMO Jr.も, MOMO実機と似た方法で制 御アルゴリズムを開発してみます.

 シミュレーションの準備をするのは手間に感じられ るかもしれませんが,結果的にはスタンドアロン開発 よりもずっと早く開発が進み,制御アルゴリズムの詳 しい分析をしたり高度化したりするのも容易になりま す. 急がば回れです.

今回のMOMO Jr.制御アルゴリズム開発の段取りを

152 【講師】 萬代 慶昭 氏, 4/18(木)~19(金) 37,000円(税込み) https://seminar.cqpub.co.jp/ **トランジスタ技術** 2019年5月号 【**セミナ案内**】[演習あり]実習・Verilog HDLによるFPGA開発・設計入門 ―― 論理回路の基礎から大規模回路の設計手法まで